## **Centro Federal de Educação Tecnológica do Rio Grande do Norte Gerência de Informática e Telemática - GEINF Disciplina: Banco de Dados II Professor: José Antônio da Cunha**

## **Lista de exercícios**

1. Veja os modelos de dados a seguir. Identifique os relacionamentos entre as entidades apresentadas. Leve em consideração que o Gênero é Drama, Comédia , Aventura etc. em um modelo mais completo, deveria haver várias fitas para um mesmo filme, mas imagine que, nesse sistema, não haja essa necessidade.

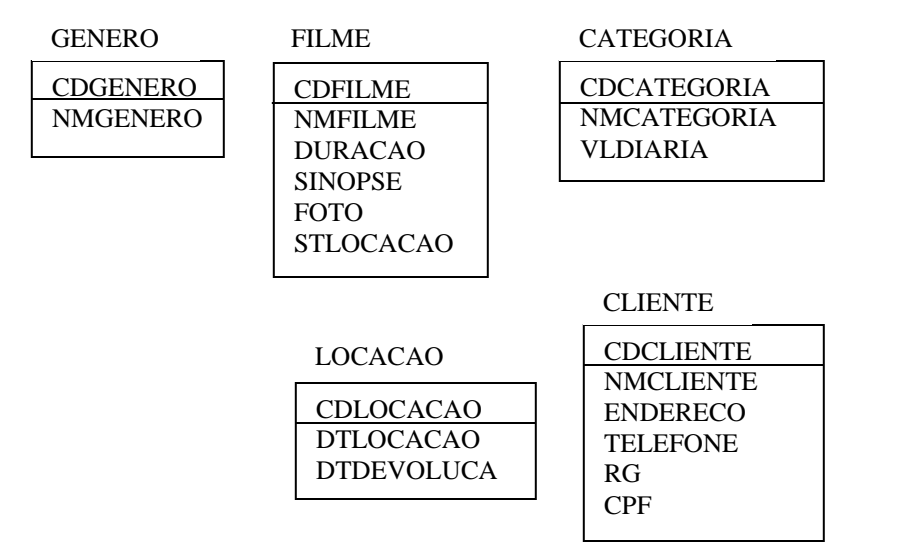

2. Complete os relacionamentos a seguir, levando em consideração que esse sistema é utilizado para cadastrar pessoas interessadas em vender e comprar imóveis. Portanto, imagine que há apenas um vendedor para cada imóvel, mas que vários compradores podem fazer oferta para o mesmo imóvel. Leve em consideração que o imóvel será posteriormente pesquisado por Estado, idade, Bairro e Faixa de Preço. Por esse motivo, não há necessidade de relacionar Estado, Cidade e Bairro com o Vendedor e Comprador. Acrescente um relacionamento para indicação de outro imóvel. Note que a Faixa do Imóvel representa a faixa de preço dos imóveis e que, portanto, não é um relacionamento que pode ser feito diretamente à tabela Imóvel.

**VENDEDOR**(CDVENDEDOR, NMVENDEDOR, ENDERECO, CPF, CIDADE, BAIRRO, ESTADO, TELEFONE, EMAIL)

**COMPRADOR**(CDCOMPRADOR, NMCOMPRADOR, ENDERECO, CPF, CIDADE, BAIRRO, ESTADO, TELEFONE, EMAIL)

**IMOVEL**(CDIMOVEL, ENDERECO, AREAUTIL, AREATOTAL, DSIMOVEL, PRECO, NROFERTAS, STVENDIDO, DTLANCTO)

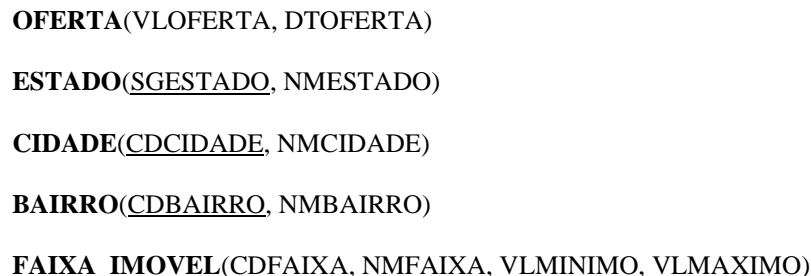

3. Relacione as entidades a seguir e acrescente atributos que você julgue importantes para o sistema. Nesse caso, trata-se de uma empresa de instalação de acessórios para automóveis e, portanto, o cliente leva o seu automóvel para instalar produtos na loja.

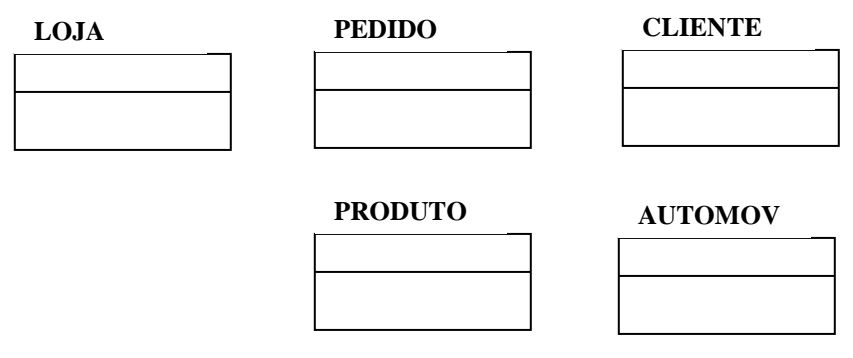

- 4. Como base no escopo a seguir, crie um Modelo de Entidade x Relacionamento para cada sistema:
	- a. Sou gerente de uma empresa de treinamento que ministra vários cursos técnicos. Esses cursos são identificados por código, nome e tempo de duração. Montamos turmas com base nos cursos que oferecemos. As turmas têm dias fixos da semana, que identificamos com uma letra (S para segundaquarta-sexta, T terça-quinta e B para sábado), um horário especifico para início e fim, e um preço. Um instrutor pode dar aulas para várias turmas e nós não trocamos os respectivos instrutores enquanto durar o curso de uma turma. É importante saber o nome, o endereço e o telefone de cada instrutor. Os alunos estão sempre vinculados a uma turma. Devemos saber o nome, o endereço e o telefone de cada aluno.
	- b. Sou um gerente de Recursos Humanos. Preciso manter informações de cada funcionário da empresa. As informações de cada funcionário de que necessito são: o primeiro nome, o último nome, a função, a data de admissão e o salário. Caso o funcionário seja comissionado, preciso saber o valor médio da comissão. A empresa é dividida em departamentos. Cada funcionário é alocado em um departamento. Preciso saber o nome do

departamento e a sua localização. Alguns funcionários são também gerentes, portanto, preciso saber qual o gerente de cada funcionário. Note que o próprio gerente é também um funcionário.

c. Possuo um site na Internet onde tentamos resolver questões relacionadas com informática. Para facilitar as localizações das questões, segmentamos as dúvidas por plataforma e área de interesse. A partir daí, localizamos os eventos relacionados com essa plataforma (como Windows, Unix, Linux) e esse segmento (como pacotes prontos como office entre outros, sistema operacional, linguagem de programação). Com essas informações, podemos buscar os eventos relacionados à plataforma e ao segmento para mostrar ao usuário. Nos eventos armazenamos a data da ocorrência, a descrição do problema e da solução apresentada, além do usuário que levantou a dúvida. Outros usuários podem fazer comentários (um texto livre) sobre os eventos apresentados. Cadastramos todos os usuários com o nome, o endereço e o telefone. Cadastramos também os consultores que respondem às questões. Precisamos saber o nome, o endereço e o telefone dos consultores.